# **DIPLOMA IN BUSINESS PROCESS OUTSOURCING - FINANCE AND ACCOUNTING AND CERTIFICATE IN COMMUNICATION AND IT SKILLS (DBPOFA/CCITSK)**

**Term-End Examination** 

**December, 2016** 

**BPOI-007 : IT SKILLS** 

*Time : 2 hours Maximum Marks : 50* 

*Note : (i) Section A : Answer all the objective type questions. (ii) Section B : Answer any six questions out of eight.* 

#### **SECTION - A**

(Answer **all** the questions)

- 1. A report can be created using \_\_\_\_\_\_\_\_\_.
	- (a) Wizard
	- (b) Design view
	- (c) Both (a) and (b)
	- (d) None of the above

### **2.** HTML is derived from : **2**

- (a) SGML
- $(b)$  TCP/IP
- (c) Browsers
- (d) URL

**BPOI-007 1 P.T.O.** 

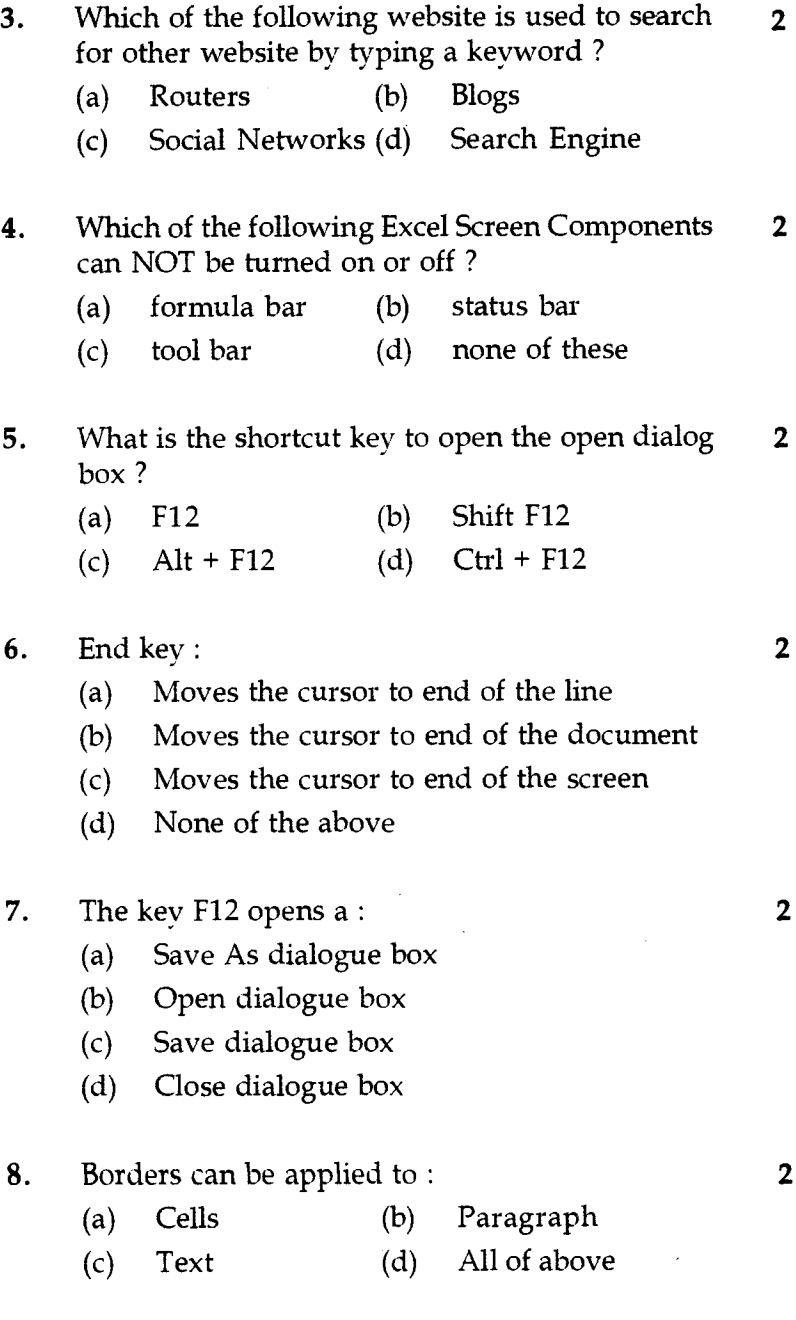

**BPOI-007 2** 

 $\ddot{\phantom{0}}$ 

**9.** Portrait and Landscape are : 2

- (a) Paper Orientation
- (b) Paper size
- (c) Page layout
- (d) All of the above

## **10.** Which of the following is not a font style ? 2

- (a) Bold
- (b) Italics
- (c) Both (a) and (b)
- (d) Superscript

### **SECTION - B**

(Answer **any** six questions out of **eight)** 

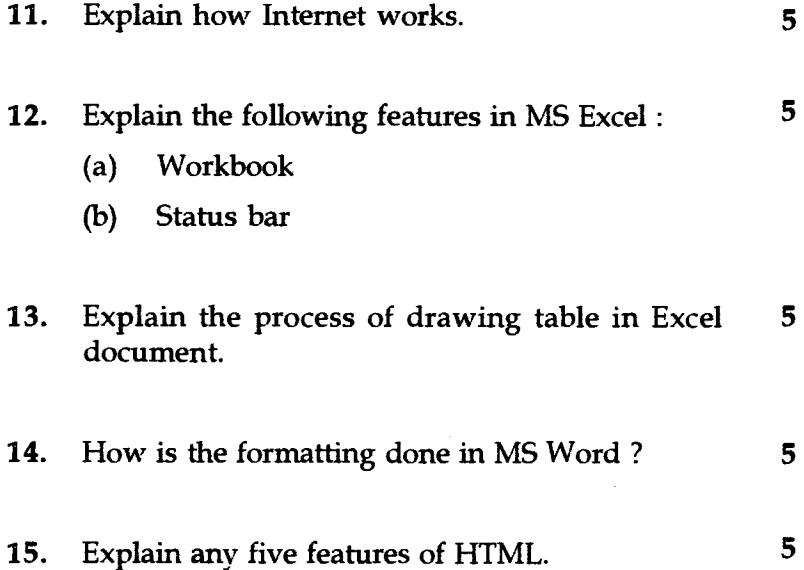

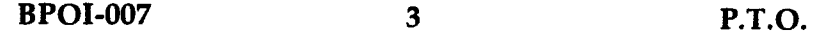

- 16. Differentiate between relative and absolute cell **5**  referencing techniques with the help of sample data.
- 17. How to use basic math functions in Excel. 5

5

18. Explain any features of a database.